# The **abc** package<sup>∗</sup>

Enrico Gregorio Enrico dot Gregorio at univr dot it

2016/05/15

## 1 Introduction

There are several ways to set music using T<sub>E</sub>X, notably MusixT<sub>E</sub>X and Lilypond. Both are very powerful and, consequently, a bit difficult to learn and to use.

From the point of view of notation, the ABC system<sup>1</sup> is much simpler. A recent  $extension of this language, called ABC Plus<sup>2</sup>, allows for setting multiple staves$ and polyphony. One of the best programs for converting these notations into sheet music is abcm2ps, which can take an ABC or ABC Plus file and transform it into a PostScript $^{TM}$  file.

The purpose of this package is to allow LATEX users to include in their documents small excerpts of music written directly in ABC (Plus). It exploits the \write18 technique available with the Web2C implementation of the TEX system and free utilities like ps2eps, ps2epsi and epstopdf. From version 2.0b we check the existence of the shellesc package in order to be compatible with LuaT<sub>E</sub>X.

This package can be used both with LAT<sub>EX</sub> and PDFLAT<sub>EX</sub>, without any change in the user's source file. It employs also the package keyval by David Carlisle and ideas from the verbatim package in the L<sup>AT</sup>EX tools.

Martin Tarenskeen wrote me about possible support of Mup–Music Publisher<sup>3</sup> and actually it was easy to add it along with some improvements partly suggested by him. Therefore the package now comes along with a new mup package; see section 6. I owe many thanks to Martin for testing the new version.

We are studying whether it is feasible to extend support also to other music printing programs like Lilypond.

## 2 Usage

abc The only environment provided by this package is abc with the following syntax:

 $3$ http://www.arkkra.com

<sup>∗</sup>This document corresponds to abc v2.0b, dated 2016/05/15.

 $1$ http://staffweb.cms.gre.ac.uk/~c.walshaw/abc/

<sup>2</sup>http://abcplus.sourceforge.net

 $\begin{equation*} \begin{bmatrix} \text{abs}[t] \end{bmatrix} < \text{log}(t) \end{equation*} \begin{equation*} \begin{bmatrix} \text{abs}[t] \end{bmatrix} < \text{values} \end{equation*} \begin{equation*} \begin{bmatrix} \text{abs}[t] \end{bmatrix} < \text{values} \end{equation*} \begin{equation*} \begin{bmatrix} \text{abs}[t] \end{bmatrix} < \text{values} \end{equation*} \begin{equation*} \begin{bmatrix} \text{abs}[t] \end{bmatrix} < \text{values} \end{equation*} \begin{equation*} \begin{bmatrix}$  $\langle ABC\; Plus\; material \rangle$ \end{abc}

The environment should be used only in LR-mode. Its output is set in a 'center' environment. We give a list of the available keywords.

- name= $\langle name \rangle$ :  $\langle name \rangle$  is a name for the temporary file which will be output and massaged by abcm2ps. Warning: the extension .abc is automatically added to the file name; esistent files with the same name will be silently erased. If the keyword is specified without a value, then the output file receives a unique name.
- options= $\langle options \rangle$ :  $\langle options \rangle$  are command line parameters to the abcm2ps utility; the default are  $\left(-0 = -c\right)$ .
- postoptions= $\langle postoptions \rangle$ :  $\langle postoptions \rangle$  are possible command line options which, in abcm2ps syntax, go after the file name.
- program= $\langle program \rangle$ :  $\langle program \rangle$  is used to specify an alternative program to abc2mps (if existent). In this case users must specify completely the command line options, directly in  $\langle program \rangle$  or with  $\langle options \rangle$  and  $\langle postoptions \rangle$ . For example

```
\begin[name=song,program=abctoeps,options={-a -b}]
\begin[name=song,program={abc3ps -a -b}]
```
(assuming there is an abc3ps program).

- width= $\langle width \rangle$ :  $\langle width \rangle$  should be a dimension; it is best to express it as a fraction of \abcwidth.
- center: This is a boolean, either true or false; the default is true, if left flush alignment is preferred, specify center=false.
- extension: This keyword seems practically useless, but is needed if one needs to input both ABC and Mup files in one and the same document. See later on.

\abcinput It is also possible to input an available ABC file. The syntax is

 $\delta$ [ $\langle options \rangle$ ]{ $\langle name \rangle$ }

where  $\langle name \rangle$  is the name of the file, without the extension which should be .abc. In the optional argument users can put keyword-value pairs as for the environment. Of course the keyword name is ignored here.

\abcwidth Users have a minimum control (at least in this version) on how to include some lines of music. The only parameter they can modify is \abcwidth with \renewcommand. Its normal value is \linewidth. The best thing to do is

\renewcommand{\abcwidth}{ $\frac{bin}{\lceil \lambda \rceil}$ }

where  $\langle fraction \rangle$  is some number between 0 and 1. Changing this parameter affects every subsequent music inclusion, obeying to the usual scoping rules. The width can be changed locally for the environment or the command with the method explained before.

\normalabcoutputfile The name for the generic output files is "out-abc". In the (improbable) case that some file out-abc.  $\langle ext \rangle$  is present in the directory, users can redefine \normalabcoutputfile as they like.

## 3 Package options

There are some package options, to control what is to be passed for subsequent processing.

#### 3.1 shellescape and noshellescape

The option shellescape (default) means that some external programs will be called by LATEX to get the inclusion of the music lines. If you don't trust the automatic generation, or your TEX implementation does not allow the trick with \write18, then use noshellescape. In this case, a name should be specified for every 'abc' environment, because otherwise ABC output files will be overwritten, since they receive the same generic name, by default. A file named out-abc.sh is produced, containing the commands to give for elaborating the music files.

#### 3.2 generate and nogenerate

With the generate option (default) the ABC lines will be processed by the external programs. The nogenerate option can be used when the ABC sources have not changed, in order to increase speed. Also in this case, however, a name should be specified for all output ABC files.

### 3.3 ps2epsi, ps2epsidos and ps2eps

The option ps2eps (default) means that the ps2eps Perl script will be used for generating the EPS file for graphic inclusion. Specify the ps2epsi option if you prefer the ps2epsi program; specify ps2epsidos if you are on a system where the utility ps2epsi generates a file with three letter extension .epi.

#### 3.4 nosaveall and saveall

The first is the default, but the second is called implicitly when the noshellescape is given. When the saveall option is active, every 'abc' environment produces a unique output file; in other words, the name keyword, without value, is given for every environment. So the noshellescape option along with generate will not overwrite the output from unnamed environment. It is possible that, during the document's preparation, the numbers added to the default file name are out of synch, the process should converge. Note that with LuaTFX the nosaveall option can produce errors, so saveall is enabled by default, with this engine.

## 4 Compiling documents

Users must give the option -shell-escape when compiling their documents, unless they chose the nogenerate package option or the noshellescape. Thus one of

```
latex -shell-escape \langle T_F X \text{ file } name \ranglepdflatex -shell-escape \langle T_{E}X file name)
simpdftex latex --extratexopts "-shell-escape"
```
should be used from the command line (or equivalent way, depending on operating system and distribution).

## 5 An example file

```
\documentclass[a4paper,12pt]{article}
\usepackage[generate,ps2eps]{abc}
\usepackage{mathptmx}
```
\begin{document}

```
\title{Example of ABC Plus in \LaTeX{}}
\author{Guido Gonzato}
\date{}
\maketitle
```
This is a short piece.

\medskip

```
\begin{abc}
X:4
T:Cronin's Hornpipe
R:hornpipe
S:Keenan and Glackin
E:7
M:C|
L:1/8K:G
BA|GABc dBde|gage dega|bage dBGB|cABG A2BA|!
GABc dBde|gage dega|bage dBAB|G2G2 G2:|!
fg|afd^c d2ga|bged e2ga|(3bag (3agf gedB|(3cBA AG AcBA|!
GABc dBde|~g3e dega|bage dBAB|G2G2 G2:|!
\end{abc}
```
\medskip

This is another short piece, but we would like to keep the ABC source in our directory.

```
\begin{abc}[name=jacky]
x \cdot qT:Jacky Tar
R:hornpipe
M:4/4
L:1/8
K:Edor
(Bd) | "Em" e2 ed efge | "G" d2 B2 B2 (dB) | "D" ABde faef | d2 A2 A2 (Bd) |
        "Em" e2 ef g2 fe | "G" dB GB d2 (cB) | "D" AGFE DEFA | "Em" G2 E2 E2 :|
(GA) | "Em" BGEG BGEG | BAGF E2 (FG) | "D" BGEG BGEG | AGFE D2 (EF) | "G" GFGB g2 (fe) | dBGB d2 (cB) | "D" AGFE DEFA | "Em" G2 E2 E2 :
                                dBGB d2 (cB) | "D" AGFE DEFA | "Em" G2 E2 E2 :|
\end{abc}
\clearpage
And, finally, we want to set also the last piece; its ABC code
is already in our directory.
\medskip
\abcinput{poll}
\end{document}
%
   This file is accompanied by a file poll.abc
X:12
T:Poll Ha'penny
T:Garra\'i na bhF\'eile\'og
R:hornpipe
H:The Irish title means "The Garden of Honeysuckles"
D:Mary Bergin: Feadoga Stain
D:Noel Hill agus Tony McMahon: I gCnoc na Grai
Z:id:hn-hornpipe-26
M:C|
L:1/8
K:Amix
(3GAB | =cAAG A2 (3AB=c | (3d=cB (3AGF G2 (3B^cd | ed^cA d^cAG | ~A3 G A2 de |
~f3 d ~e3 c | d2 (3Bcd efge | aged (3=cBA GB | ~A3 G A2:|
         \degreeg3 f gfef | g2 ga gedg | eaag a3 g | eaag a2 ag | \degreef3 d \degreee3 c | d2 (3Bcd efge | aged (3=cBA GB | \degreeA3 G A2 :
                                            \overline{e} efge | aged (3=cBA GB | \overline{A} A3 G \overline{A} 2 :
%
```
## 6 Mup support

Everything we have said about ABC translates verbatim for Mup. Simply call the package with

#### \usepackage{mup}

with options just like before, and substitute the string 'mup' to every occurrence of 'abc' in the preceding sections. The only differences are in the default command line options when calling the external program (they are -F for 'mup').

It is even possible to use both external programs in the same document. If this is desired, call the abc package and define a new environment for Mup inclusion as follows

```
\newenvironment{mup}[1][]
  {\renewcommand{\normalabcoutputfile}{out-mup}%
   \abc[program=mup,options={-F},extension=mup,#1]}
  {\endabc}
\newcommand{\mupinput}[2][]{%
  \abcinput[program=mup,options={-F},extension=mup,#1]{#2}}
   Here is an example with Mup.
\documentclass[a4paper,12pt]{article}
\usepackage[generate,ps2eps]{mup}
\usepackage{mathptmx}
\begin{document}
\title{Example of MUP in \LaTeX{}}
\author{Martin Tarenskeen}
\date{}
\maketitle
This is a short piece.
\medskip
\begin{mup}
1: a-, b-, c; d;bar
1: e;f;g;a;
endbar
\end{mup}
\medskip
This is another short piece, but we would like to keep the
MUP source in our directory.
\begin{mup}[name=mymup]
score
staffs=2
time=6/8
beamstyle=4.,4.
staff 2
clef=bass
music
1: 8c;d;e;f;g;a;
```

```
2: 4.ceg;cfa;
repeatend
```
\end{mup}

```
\clearpage
```

```
And finally, we want to set also the last piece; its MUP code
is already in our directory.
```
\medskip

\mupinput{simple}

\end{document} %

This file is accompanied by a file simple.mup

score staffs=2 time=6/8 beamstyle=4.,4.

staff 2 clef=bass

```
music
1: 8c;d;e;f;g;a;
2: 4.ceg;cfa;
repeatend
%
```
## 7 The implementation

After the usual stuff of package presentation, here are the actual macros. To begin with the option declarations and the defaults. The first options are boolean.

```
1 (*package)
2 \RequirePackage{ifluatex}
3 \newif\ifabc@shellescape
4 \newif\ifabc@generate
5 \newif\ifabc@warning
6 \newif\ifabc@saveall
7 \newif\ifabc@mup
8 \DeclareOption{mup}{\abc@muptrue}
9 \DeclareOption{noshellescape}{\abc@shellescapefalse\abc@warningtrue
10 \abc@savealltrue}
11 \DeclareOption{shellescape}{\abc@shellescapetrue}
12 \DeclareOption{nogenerate}{\abc@generatefalse}
13 \DeclareOption{generate}{\abc@generatetrue}
14 \DeclareOption{nosaveall}{\abc@saveallfalse}
15 \DeclareOption{saveall}{\abc@savealltrue}
The following options control the external programs to use.
```
16 \def\abc@epsext{eps}

```
17 \DeclareOption{ps2eps}{\def\abc@pscmd{ps2eps -f}}
```
18 \DeclareOption{ps2epsi}{\def\abc@pscmd{ps2epsi}\def\abc@epsext{epsi}}

```
19 \DeclareOption{ps2epsidos}{\def\abc@pscmd{ps2epsi}\def\abc@epsext{epi}}
```
Now we declare the default options and call the user specified ones. Since LuaTEX doesn't accept loading different PDF files with the same name, when this engine is used, the saveall option is enabled by default.

```
20 \ExecuteOptions{generate,shellescape,nosaveall,ps2eps}
```
\ifluatex

\ExecuteOptions{saveall}

\fi

\ProcessOptions\relax

Then we have to load some packages we need. The first one is to do verbatim output to a file without reinventing the wheel. Then the package for implementing keyword-value options; we have to take care of graphics inclusion, and to control whether we are using LAT<sub>EX</sub> with DVI or PDF output.

```
25 \RequirePackage{verbatim}
26 \RequirePackage{keyval}
27 \RequirePackage{graphicx}
```
\RequirePackage{ifpdf}

Next we define some internal commands. First of all a boolean for issuing messages if necessary and a counter to assign unique names to output files

```
29 \newif\ifabc@unprocessedfiles
```

```
30 \newcounter{abc@count}
```
We choose to give explicitly the extensions to the graphics files, since some user could prefer ps2epsi. Everything is doubled for Mup support.

#### mup \mupinput <sup>31</sup> \ifabc@mup

```
32 \newcommand{\abc@cmd}{mup} % virtually no choice
33 \newcommand{\abc@parm}{-F} % -F MUST stay
34 \newcommand{\abc@epstopdfcmd}{epstopdf}
35 \newcommand{\abc@pdfext}{pdf}
36 \def\normalabcoutputfile{out-mup}
37 \def\normalmupoutputfile{\normalabcoutputfile}
38 \def\mup{\abc}
39 \def\endmup{\endabc}
40 \def\mupinput{\abcinput}
41 \def\abc@ext{.mup}
42 \def\abc@packagename{mup}
43 \else
44 \newcommand{\abc@cmd}{abcm2ps} % virtually no choice<br>45 \newcommand{\abc@parm}{-0= -c} % -0= MUST stav
45 \nnewcommand{\ab}def\thinspace\rightarrow\thinspace\text{-} 0=-c46 \newcommand{\abc@epstopdfcmd}{epstopdf}
47 \newcommand{\abc@pdfext}{pdf}
48 \def\normalabcoutputfile{out-abc}
49 \def\abc@ext{.abc}
50 \def\abc@packagename{abc}
51 \fi
52 \def\abc@tempfile{\normalabcoutputfile}
```

```
53 \def\abc@opt{}
```

```
54 \let\abc@postopt\@empty
                       55 \ifpdf
                       56 \let\abc@finalext\abc@pdfext
                       57 \else
                       58 \let\abc@finalext\abc@epsext
                       59 \fi
                       60 \newif\ifabc@center
                       61 \abc@centertrue
                       The following is the only parameter the user is authorized to tamper with; it has
                       an alias for Mup.
                       62 \newcommand{\abcwidth}{\linewidth} % only fractions of \linewidth
                       63 \let\mupwidth\abcwidth
        \abc@startgen
Now something directly borrowed from the package verbatim. We declare an out-
       \abc@finishgen
                       put stream and define two macros which will be called by the abc environment
                       or by the \abcinput command in case we are generating the graphics files. The
                       macro \abc@startgen then passes the control to \abc@process which is different,
                       according to the options given to the package.
                       64 \newwrite\abc@out
                       65 \def\abc@startgen{%
                       66 \@bsphack
                       67 \immediate\openout\abc@out\abc@tempfile\abc@ext
                       68 \let\do\@makeother\dospecials
                       69 \catcode'\^^M\active \catcode'\^^I=12
                       70 \def\verbatim@processline{%
                       71 \immediate\write\abc@out
                       72 {\the\verbatim@line}}%
                       73 \verbatim@start}
                       74 \def\abc@finishgen{%
                       75 \immediate\closeout\abc@out
                       76 \@esphack
                       77 \abc@process
                       78 }
 \abc@doshellcommand
\abc@nodoshellcommand
                       We define a macro for the external massaging of the ABC files and another one for
                       the case the user doesn't trust or have available the \write18 trick; the second
                       one spits out a very simple shell script which can be used to take care of the
                       compilation; this file is probably compatible with all systems having a command
                       line interface. Then we check the options again and define the commands that
                       really do the job.
                       79 \ifluatex
                       80 \IfFileExists{shellesc.sty}
                       81 {\RequirePackage{shellesc}\let\abc@shell\ShellEscape}
                       82 {\def\abc@shell{\immediate\write18}}
                       83 \else
                       84 \def\abc@shell{\immediate\write18}
                       85 \fi
```

```
86 \def\abc@doshellcommand{%
```

```
87 \abc@shell{%
88 \ifabc@mup
89 \abc@cmd\space
90 \abc@opt\space
91 \abc@parm\space
92 \abc@tempfile\abc@ext\space
93 \else
94 \abc@cmd\space
95 \abc@parm\space
96 \abc@opt\space
97 \abc@tempfile\abc@ext\space
98 \fi
99 \ifx\abc@postopt\@empty
100 \else\space\abc@postopt\fi101}%
101102 \abc@shell{%
103 \abc@pscmd\space\abc@tempfile.ps
104 }%
105 \ifpdf
106 \abc@shell{%
107 \abc@epstopdfcmd\space\abc@tempfile.\abc@epsext
108 }%
109 \foralli
110 }
111 \def\abc@nodoshellcommand{%
112 \immediate\write\abc@outsh{%
113 \abc@cmd\space
114 \abc@parm\space
115 \abc@opt\space
116 \abc@tempfile\abc@ext\space
117 \ifx\abc@postopt\@empty
118 \else\space\abc@postopt\fi}%
119 \immediate\write\abc@outsh{%
120 \abc@pscmd\space\abc@tempfile.ps}%
121 \ifpdf
122 \immediate\write\abc@outsh{%
123 \abc@epstopdfcmd\space\abc@tempfile.\abc@epsext}%
124 \fi
125 }
```
We use a conditional to emit a message at the end of the compilation if some file has not been found and the nogenerate option was chosen.

```
126 \AtEndDocument{%
```

```
127 \ifabc@warning\ifabc@unprocessedfiles
128 \PackageWarningNoLine{\abc@packagename}{%
129 \ifabc@shellescape
130 You have set the 'shellescape' option, but you ran%
131 \MessageBreak
132 (pdf)latex without the '-shell-escape' command line%
133 \MessageBreak
```

```
134 option. Fix it either with the 'noshellescape' option%
135 \MessageBreak
136 in your document or the correct call of (pdf)latex%
137 \else
138 Remember to generate the [eps,pdf] files before compiling%
139 \MessageBreak
140 again. Use the file \abc@tempfile.sh for a list or as a script%
141 \{f_i\}%
142 \{fi\}
```
Now we define the macro responsible for the massaging of the ABC files. This is a good moment for inizializing the writing of the shell script, when needed.

#### \abc@process

```
143 \ifabc@shellescape
144 \let\abc@process\abc@doshellcommand
145 \else
146 \newwrite\abc@outsh
147 \immediate\openout\abc@outsh\abc@tempfile.sh
148 \AtEndDocument{\closeout\abc@outsh}
149 \let\abc@process\abc@nodoshellcommand
150 \fi
```
\abc@start We now define how to start and finish; if no generation is required, the ABC lines \abc@finish are skipped like a comment (thanks again to the verbatim package).

```
151 \ifabc@generate
152 \let\abc@start\abc@startgen
153 \let\abc@finish\abc@finishgen
154 \lambdaelse
155 \let\abc@start\comment
156 \let\abc@finish\endcomment
157 \fi
```
abc Finally, we define the environment and the command. Some commands are ini-\abcinput tialized here; the name of the temporary file is, by default, "out-abc" which should not clobber any existing file.

```
158 \def\abc{\@makeother\%\@ifnextchar[\abc@grab{\abc@grab[]}}
159 \define@key{abc}{name}[]{%
160 \if!#1!\stepcounter{abc@count}%
161 \edef\abc@tempfile{\normalabcoutputfile-\@arabic\c@abc@count}%
162 \else
163 \def\abc@tempfile{#1}%
164 \fi
165 }
166 \define@key{abc}{options}{\def\abc@opt{#1}}
167 \define@key{abc}{postoptions}{\def\abc@postopt{#1}}
168 \define@key{abc}{program}{\def\abc@cmd{#1}\let\abc@parm\@empty}
169 \define@key{abc}{width}{\def\abc@width{#1}}
170 \define@key{abc}{center}[true]{\csname abc@center#1\endcsname}
```

```
171 \define@key{abc}{extension}{\def\abc@ext{.#1}}
172 \def\abc@grab[#1]{\let\abc@width=\abcwidth
173 \ifabc@saveall
174 \setkeys{abc}{name,#1}%
175 \else
176 \setkeys{abc}{#1}%
177 \fi\abc@start}
```
The final part of the environment; we do the processing, if required and then include the graphics file. If none is found, the simple name is used, to recall that some processing is to be done.

```
178 \def\endabc{%
179 \abc@finish
180 \trivlist\item[]\ifabc@center\centering\fi
181 \IfFileExists{\abc@tempfile.\abc@finalext}
182 {\includegraphics[width=\abc@width]{\abc@tempfile.\abc@finalext}}%
183 {\global\abc@warningtrue\fbox{\abc@tempfile}%
184 \global\abc@unprocessedfilestrue}%
185 \endtrivlist
186 }
```
The command version is similar. The only difference is that we issue a warning if the named file does not exist.

```
187 \def\abcinput{\@ifnextchar[\abc@grabinput{\abc@grabinput[]}}
188 \def\abc@grabinput[#1]#2{\let\abc@width=\abcwidth\setkeys{abc}{#1}%
189 \begingroup\def\abc@tempfile{#2}%
190 \IfFileExists{\abc@tempfile\abc@ext}
191 {%
192 \abc@process
193 \begin{center}
194 \IfFileExists{\abc@tempfile.\abc@finalext}
195 {\includegraphics[width=\abc@width]{\abc@tempfile.\abc@finalext}}%
196 {\fbox{\abc@tempfile}}%
197 \end{center}%
198 \endgroup
199 }
200 {\PackageWarning{\abc@packagename}{No file \abc@tempfile\abc@ext\space found}}%
201 }
202 \langle/package)
203 (*package-mup)
204 \ProvidesPackage{mup}
```

```
205 \DeclareOption*{\PassOptionsToPackage{\CurrentOption}{abc}}
```

```
206 \ProcessOptions\relax
```
\RequirePackage[mup]{abc}

```
208 \langle/package-mup\rangle
```
# Change History

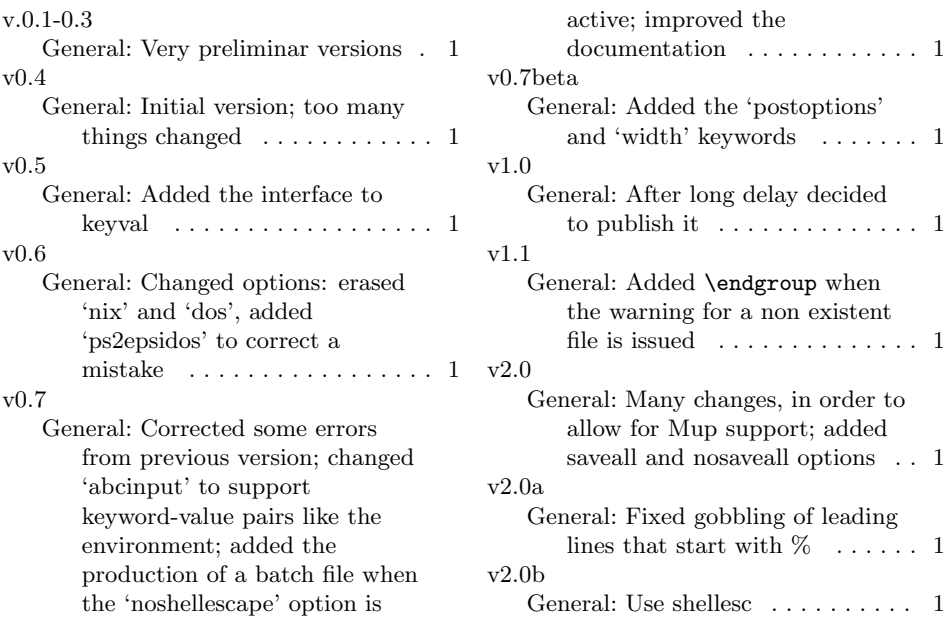

# Index

Numbers written in italic refer to the page where the corresponding entry is described; numbers underlined refer to the code line of the definition; numbers in roman refer to the code lines where the entry is used.

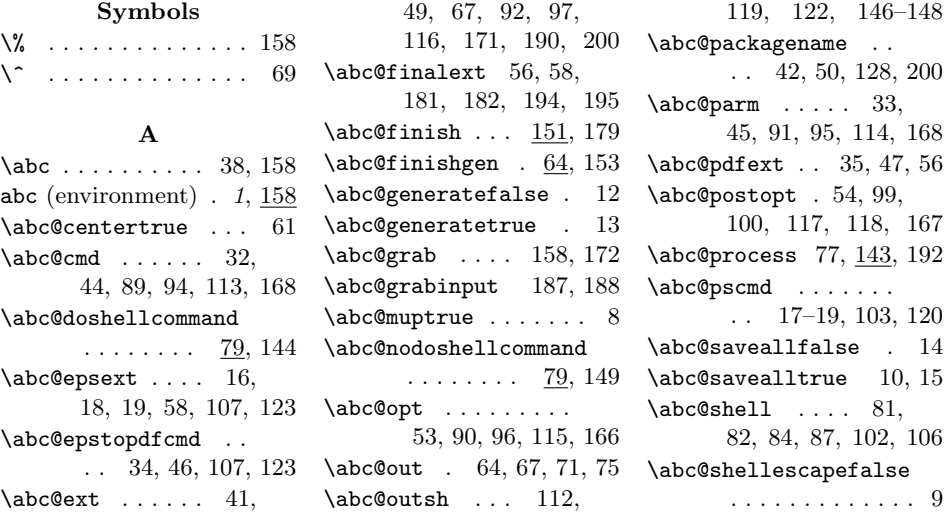

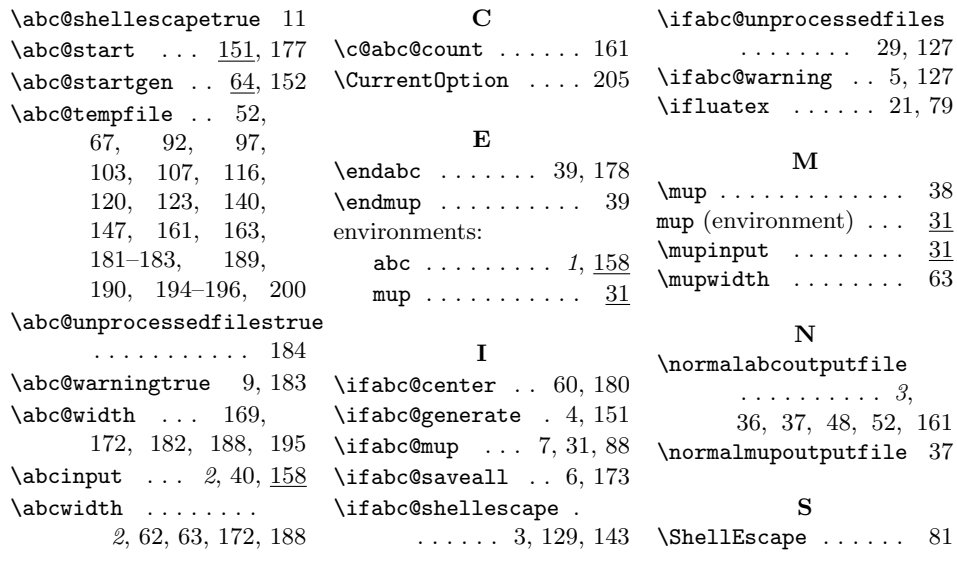